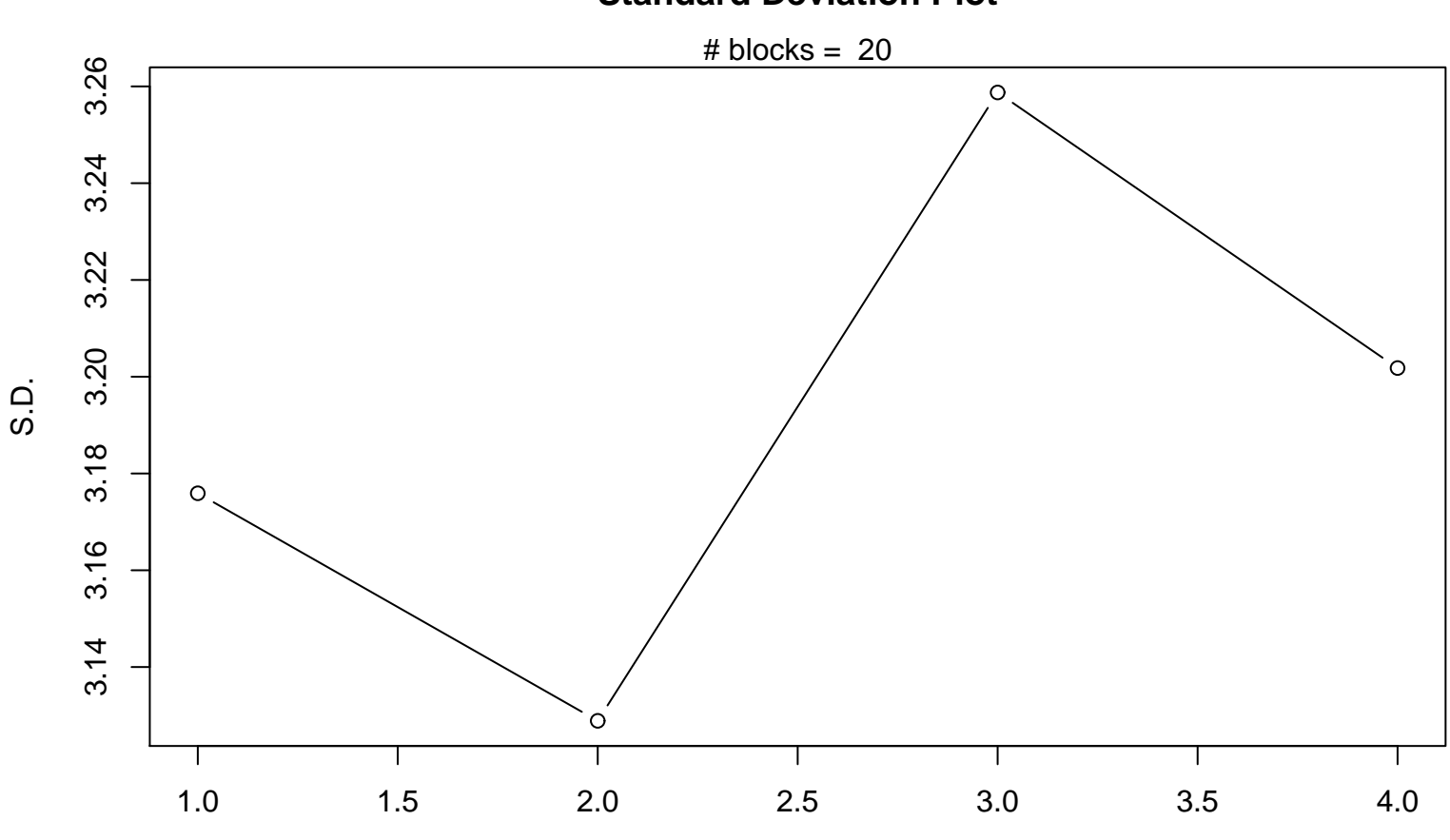

## **Standard Deviation Plot**

Periodic Index